# **Installer - Bug #28705**

# **Katello scenario does not expose dynflow foreman proxy plugin options**

01/09/2020 12:18 PM - Adam Ruzicka

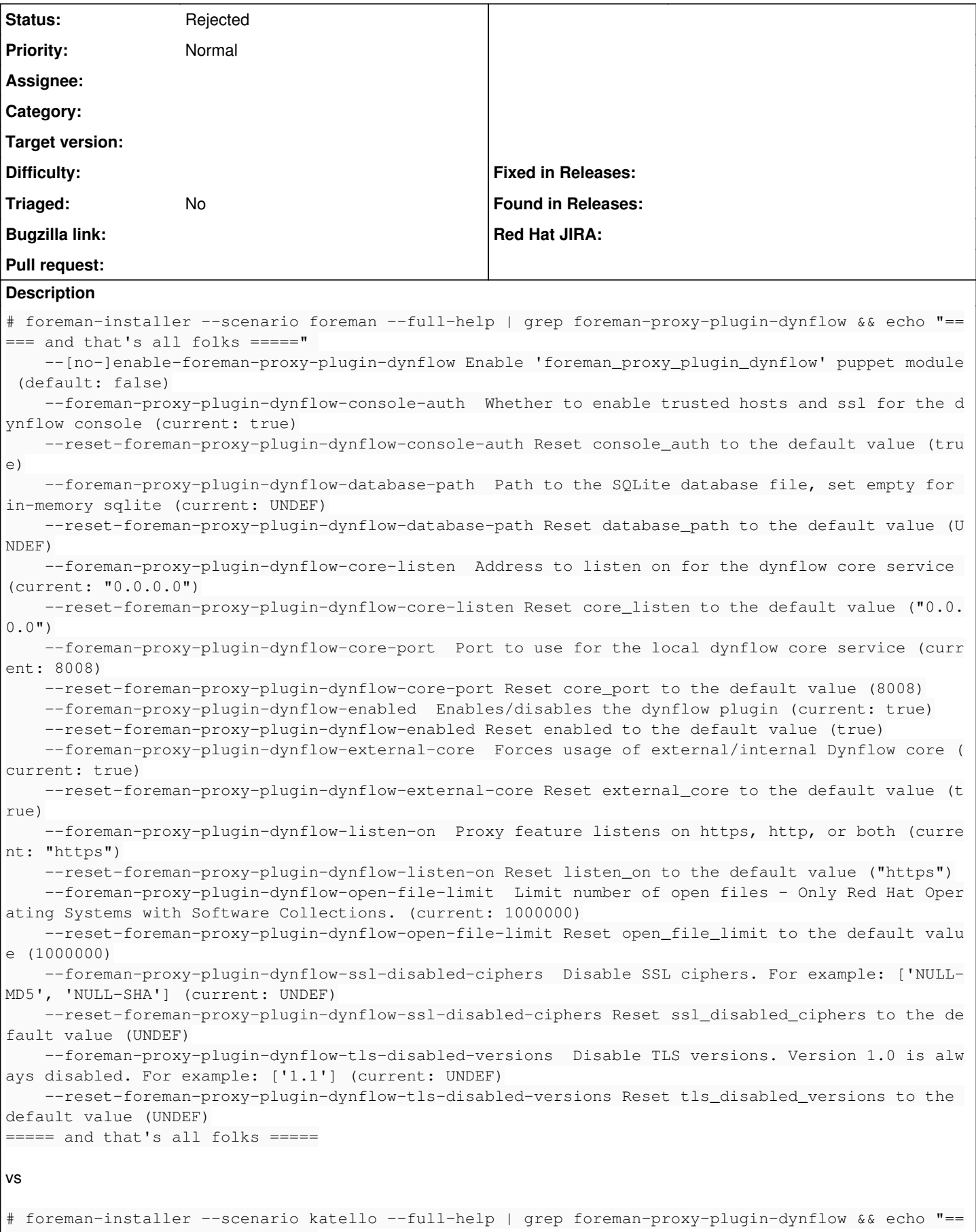

```
= === and that's all folks ====="
```
### **Related issues:**

Related to Foreman - Tracker #28683: IPv6 only support **New**

#### **History**

## **#1 - 01/09/2020 12:21 PM - Adam Ruzicka**

*- Related to Tracker #28683: IPv6 only support added*

### **#2 - 11/02/2022 01:33 PM - Ewoud Kohl van Wijngaarden**

*- Status changed from New to Rejected*

We have dropped dynflow core and merged it into foreman-proxy.service. The listen options for foreman-proxy are exposed which means this is no longer an issue.